CS2100

## **NATIONAL UNIVERSITY OF SINGAPORE**

ANSWERS

# **CS2100 – COMPUTER ORGANISATION**

(Semester 2: AY2018/19)

# **ANSWER BOOKLET**

Time Allowed: 2 Hours

## **INSTRUCTIONS TO CANDIDATES**

- 1. This answer booklet consists of **SIX (6)** printed pages.
- 2. Fill in your Student Number **with a pen clearly** below. Do NOT write your name.
- 3. You may write your answers in pencil (2B or above).

**STUDENT NUMBER (fill in with a pen):** 

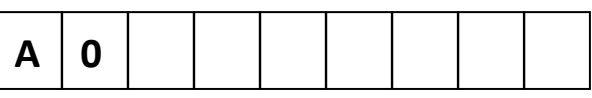

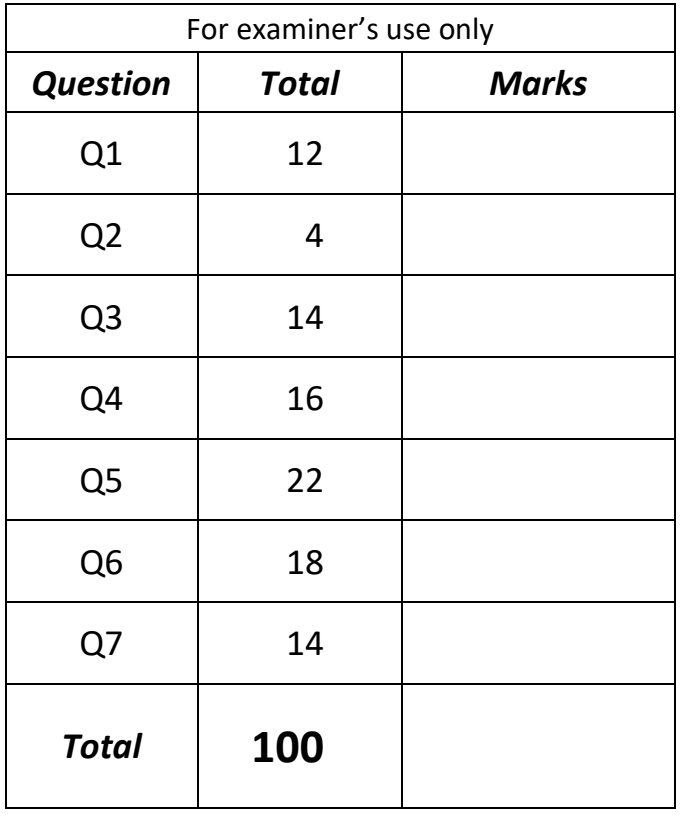

**Write your answers in the box/space provided.**

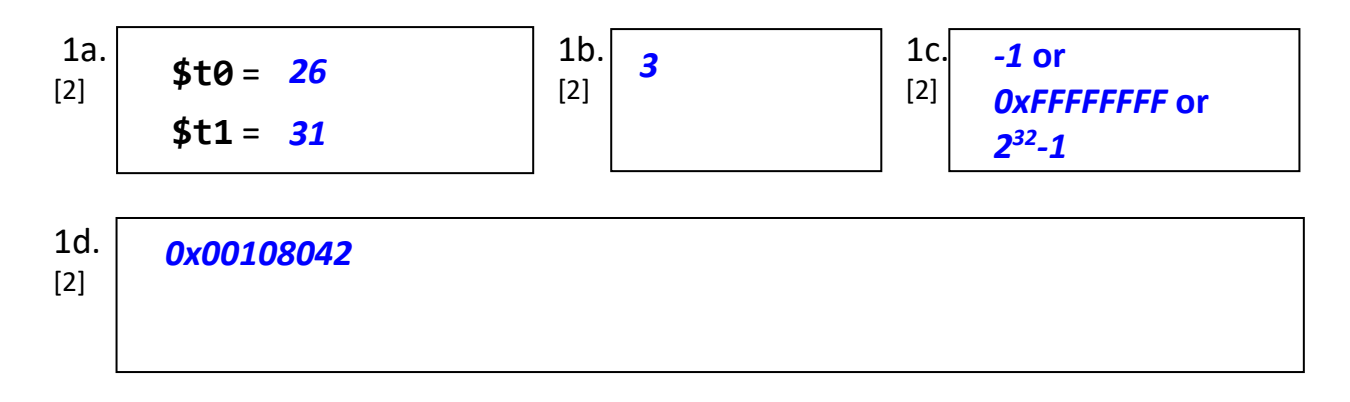

#### 1e.  $[2]$ *\$t0 is the number of leading zeros in \$s0 / number of 0s before first 1 / position of leftmost 1 / floor(log2(\$s0))+1 if \$s0 != 0 else 32 / number of bits in minimum binary representation [NOT ACCEPTED: log2(\$s0) without the condition; use of digit instead of bits; no mention of minimum because all are 32-bits] \$t1 is the (total) number of zeros in \$s0 / 32 – number of 1s*

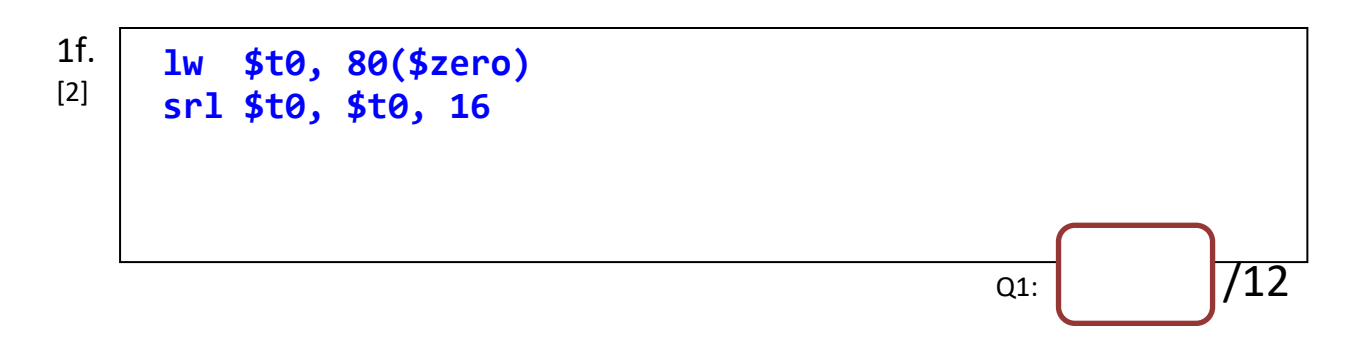

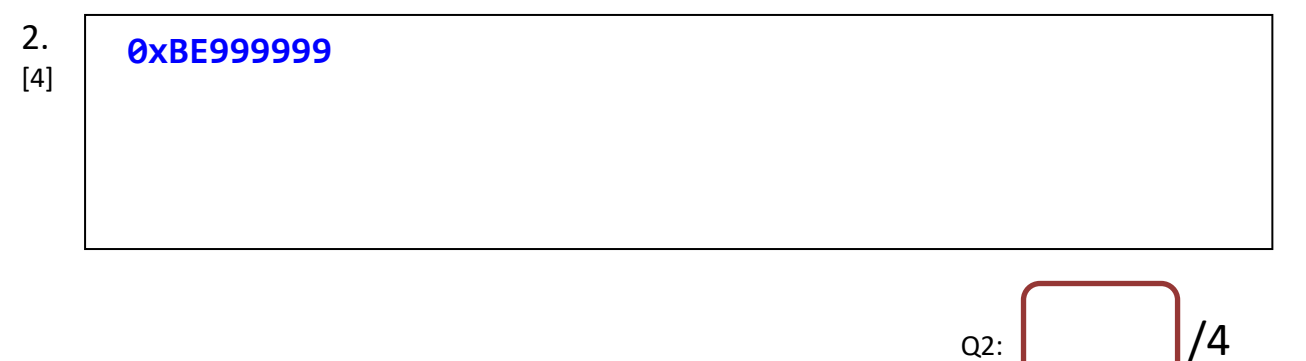

#### 3a. [2] *The first 4 bits do not come from PC+4, OR Use of sign-extend instead of zero-extend [this is an edge case where address starts with bit 1]*

#### 3b. [3] *0x00032100*

## 3c. [3] *NOTE: X can be replaced with either 0 or 1; Mark per group all values in group must be correct*

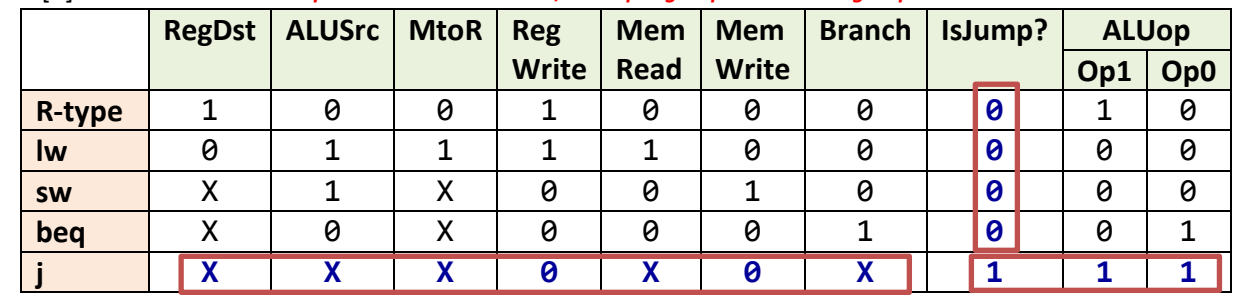

3d. [4]

Inputs

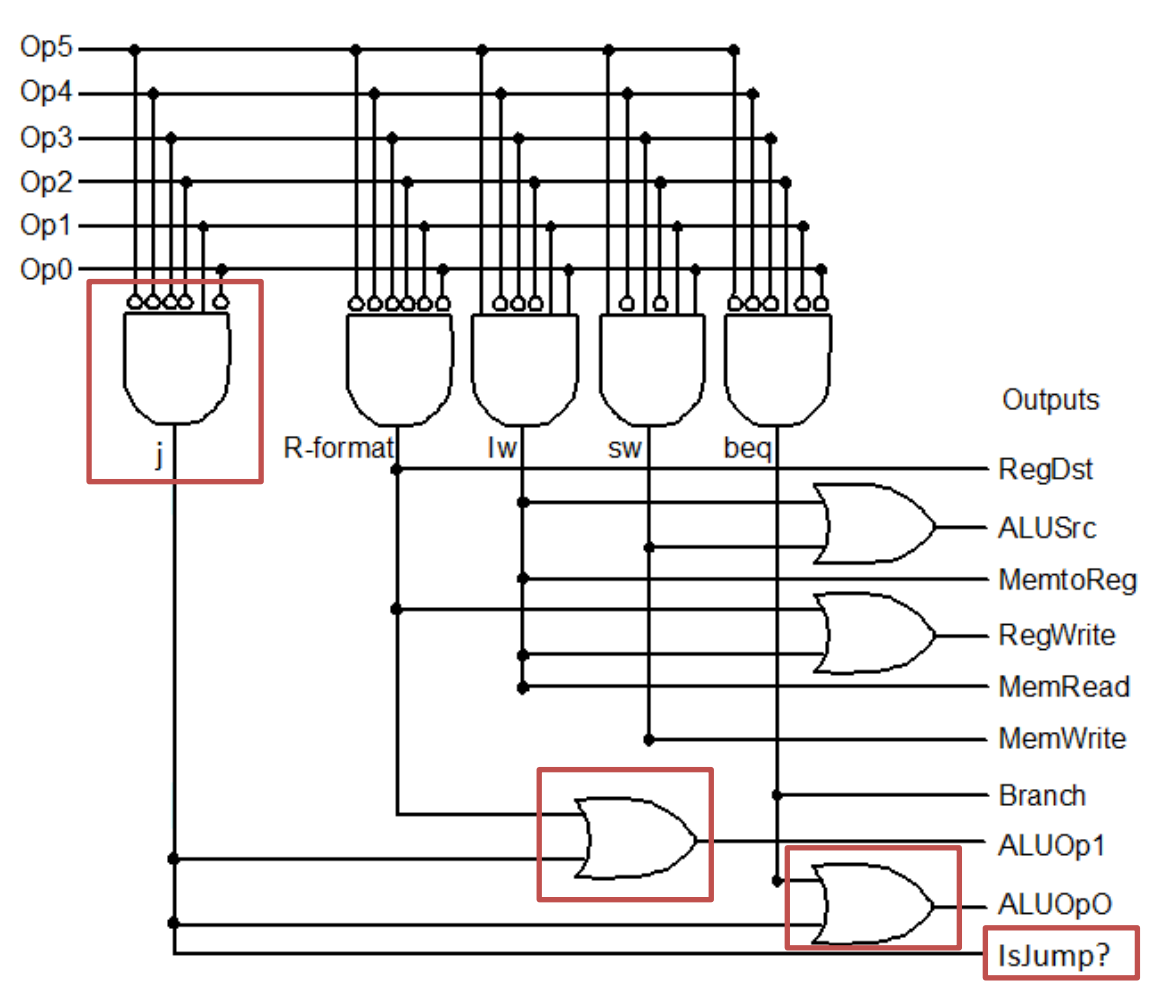

## **CS2100**

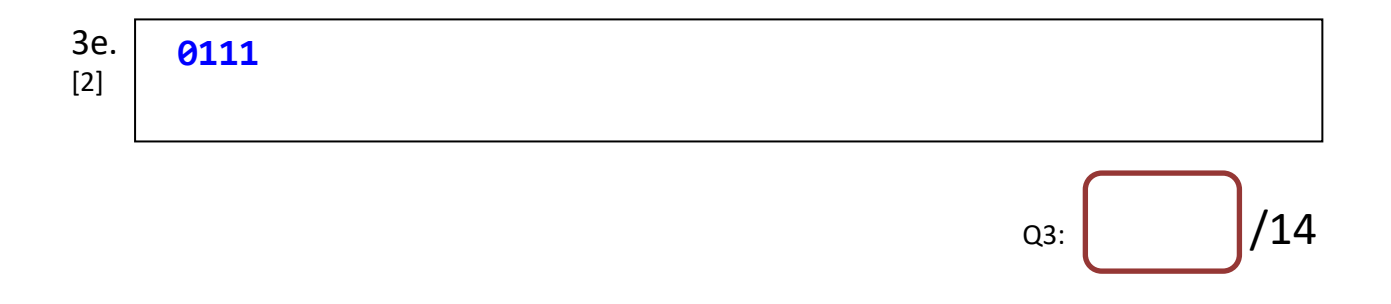

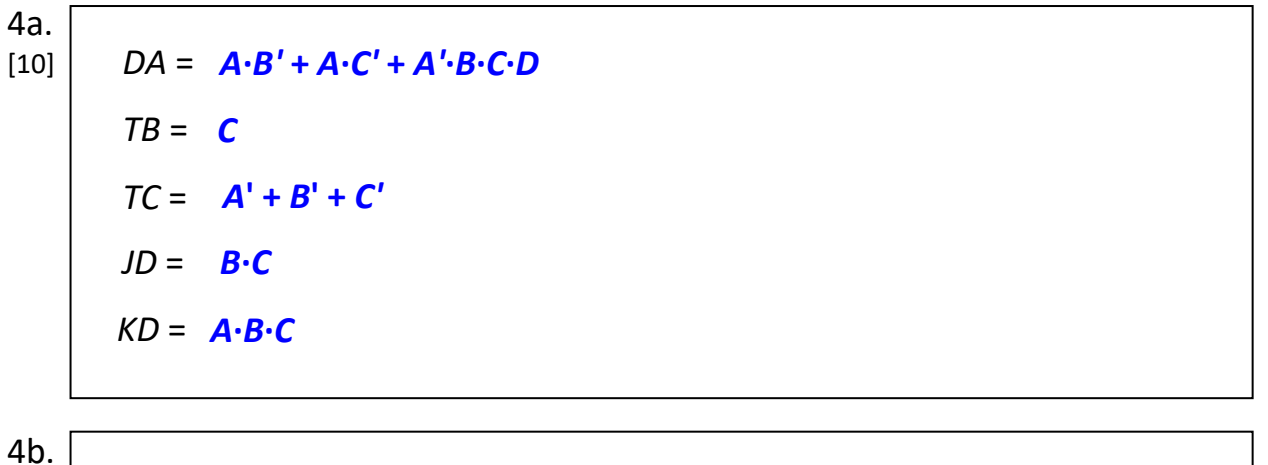

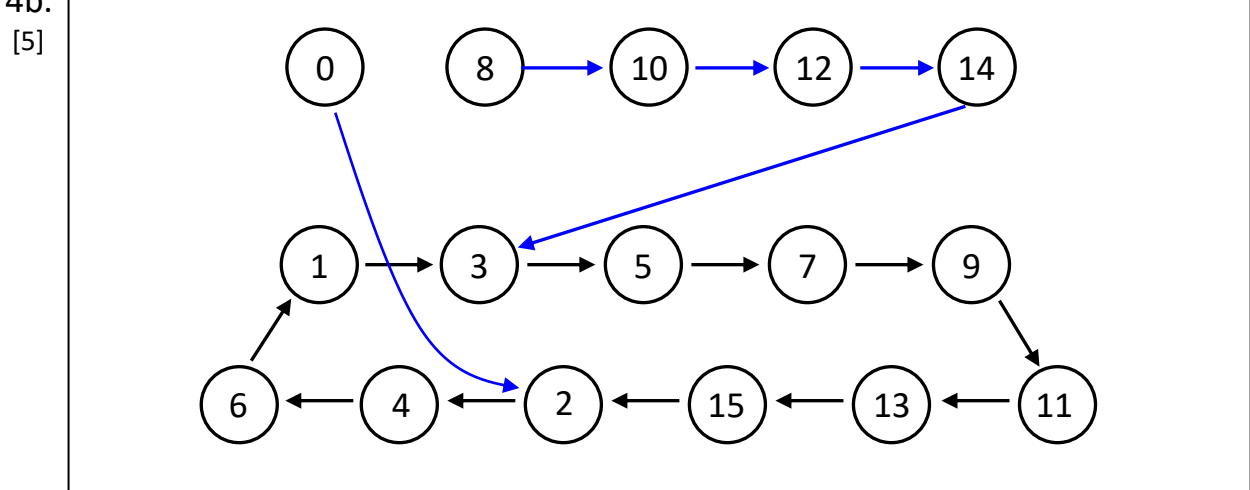

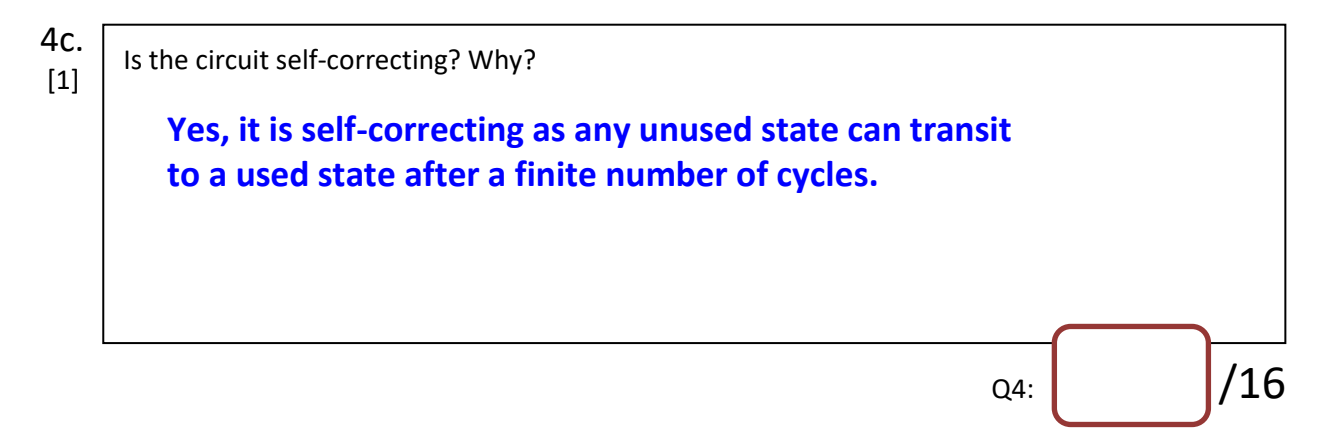

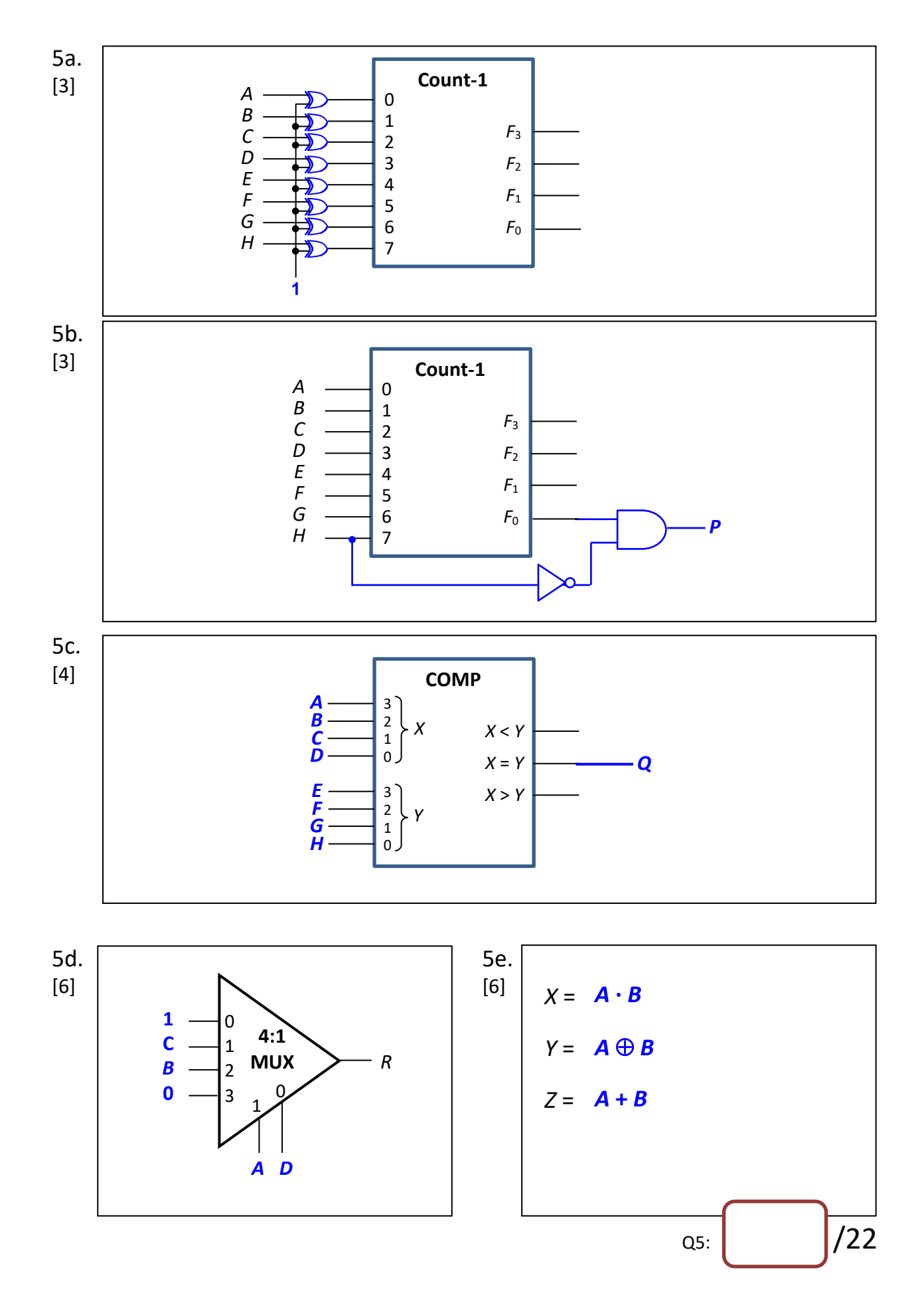

- Page 5 of 13 -

### **CS2100**

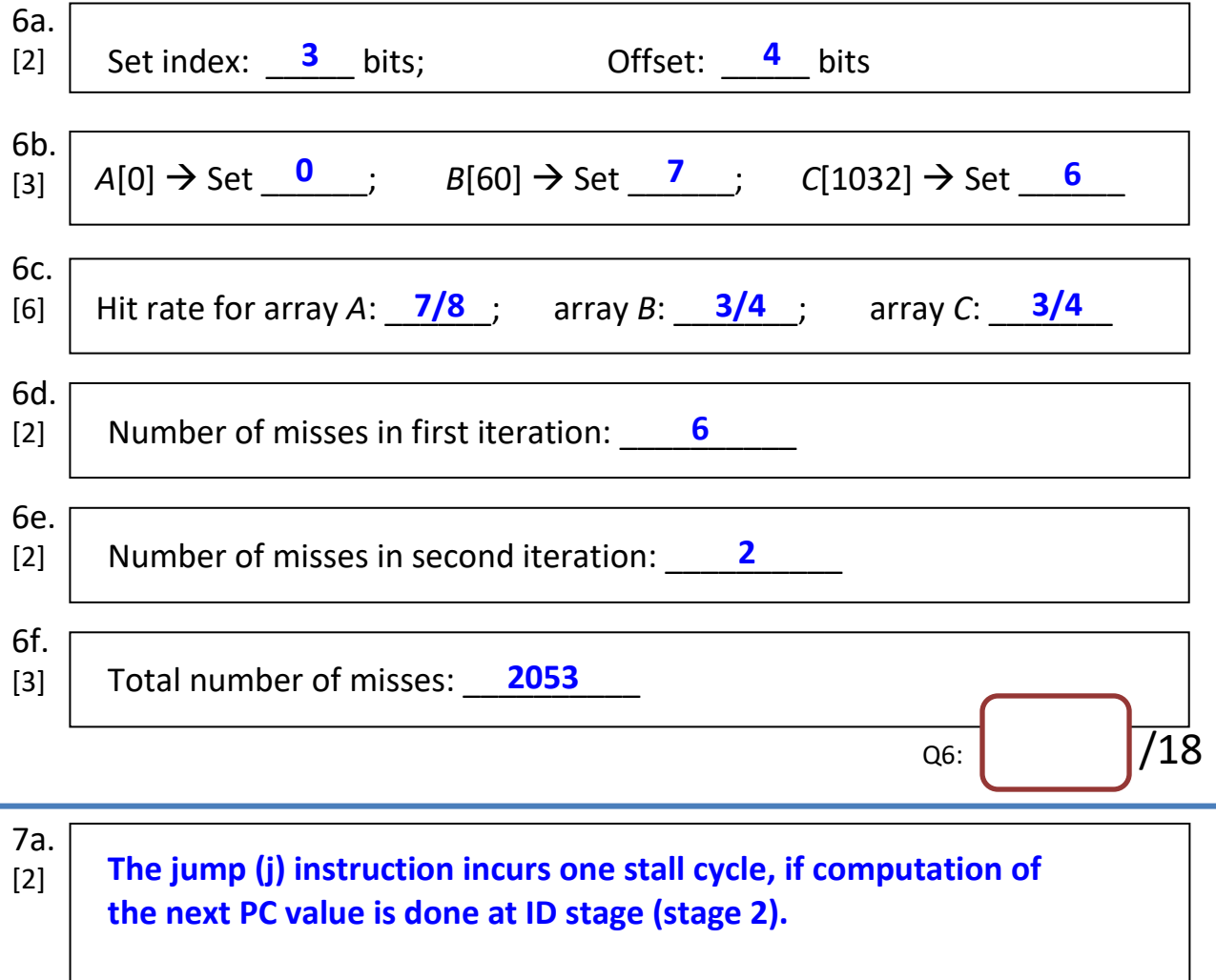

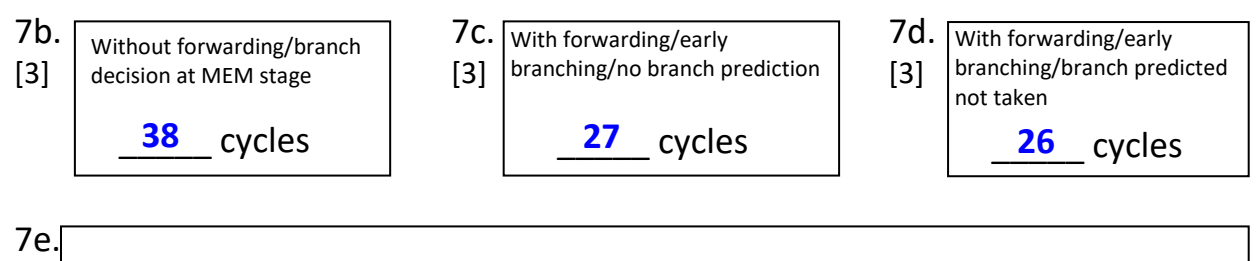

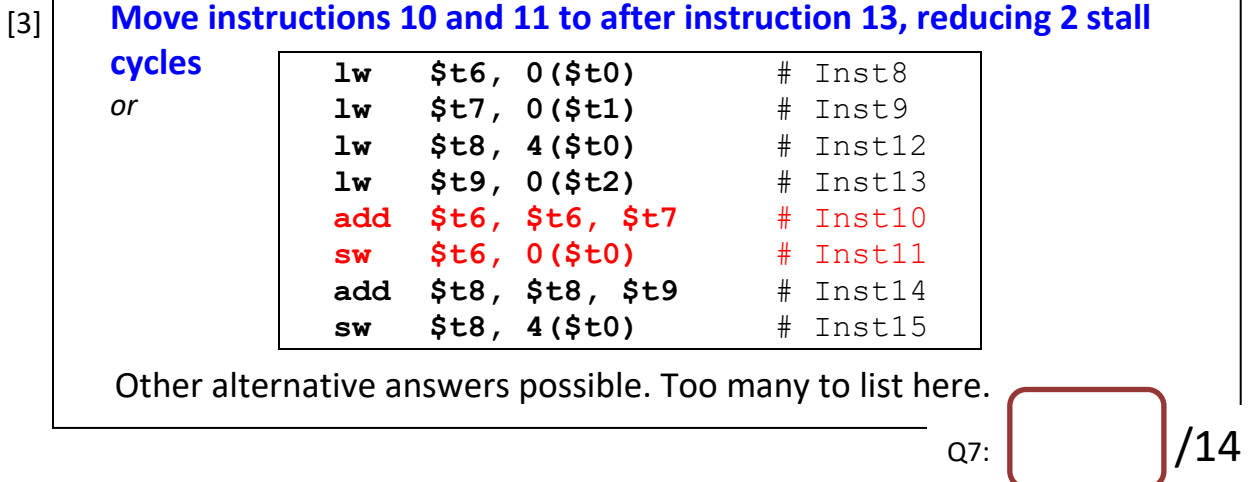

## **=== END OF PAPER ===**

# **Workings**

Q1 (a) Via tracing and/or reasoning of the program (i.e., do Q1 (e) first).

(b)  $43_{10}$  = 101011<sub>2</sub>. Based on Q1 (e), number of non-leading zeros = 2. Total = 3 (1 for last branch).

- $(c)$  -1. i.e., OxFFFFFFFF = no leading zeros and no ones.
- (d) R-format: **srl \$s0, \$s0, 1** Encoding: **000000 00000 10000 10000 00001 000010** Hexadecimal: **0x00108042**
- (e) Program reasoning
- (f) Minimum is 2: load and shift.

```
Q2 \theta \cdot 3_{10} = \theta \cdot \theta 1001 1001 1001 1001 ...
   Normalise: 1. 0011 0011 0011 0011 0011 0011 0011 0011 0011 … x 2-2
   Exponent: -2 \rightarrow 127 - 2 = 125 = 0111 1101
   Mantissa: 0011 0011 0011 0011 0011 001 (truncate to 23 bits)
```

```
Sign bit: 1
Binary: 1011 1110 1001 1001 1001 1001 1001 1001
```

```
Hexadecimal: 0xBE999999
```
Q3 (a) The first 4 bits should come from PC+4 (OR sign extend is used)

(b) Since the first 4 bits do not come from PC+4 but instead, sign extend is used, the first 4 bits always follow the MSB. In this case MSB = 0, so first 4 bits = 0.

```
Binary: 0000 1000 0000 0000 1100 1000 0100 0000
Opcode: 000010
```
Address: 0000 (*incorrect, not from PC+4*) 00 0000 0000 1100 1000 0100 0000 00 (*last 2 bits always 00*)

```
Hexadecimal: 0x00032100
```
(c) Mostly everything is don't care. However, we should not write into register and we should not write into memory. Mem Read actually don't really matter because we will not write into register anyway, so I accept both 0/X. Similarly with Branch as it is superseded by IsJump?.

```
(d) The AND gate in i should encode 000010. The OR gate should be used: ALUOp1 = R-
type OR j; ALUOp2 = beq OR j.
```

```
(e) Binary: 0000 1000 0000 0000 0000 0000 0011 0001
```

```
Expand: 000010 00000 00000 00000 00000 110001
          op rs rt rd shamt funct
F0 = 1; F1 = 0; F2 = 0; F3 = 0ALUControl3 = 0
ALUControl2 = ALUOpO + X = 1 + X = 1ALUControl1 = ALUOp1' + F2' = 0 + 1 = 1ALUControl0 = (F0 + F3). ALUOp1 = (1 + 0). 1 = 1
ALUControl = 0111
```
Q4.

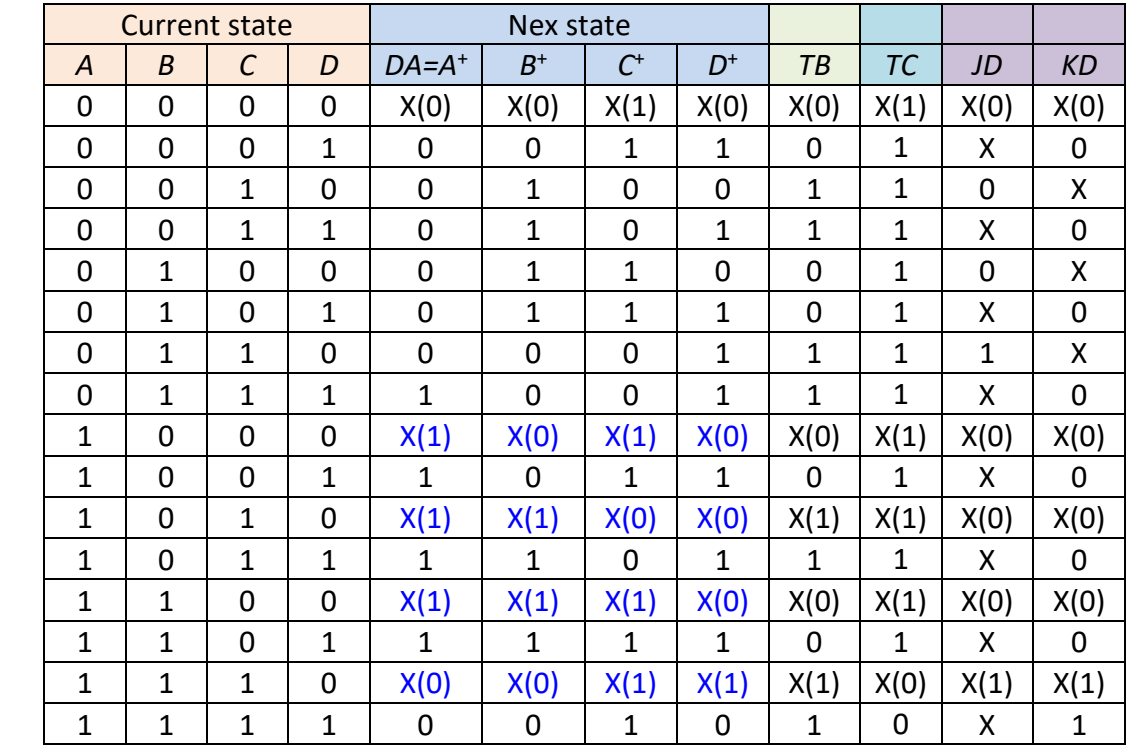

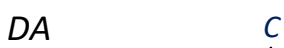

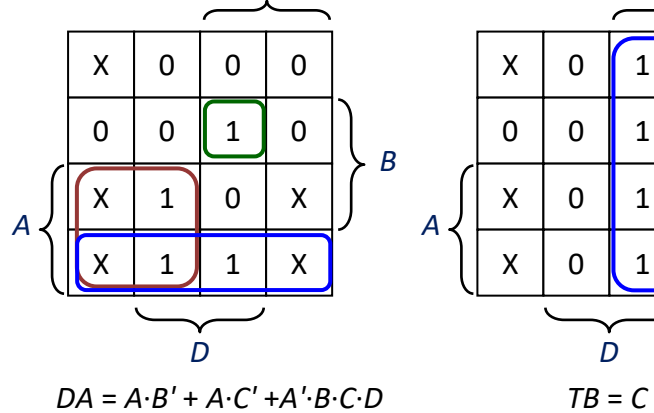

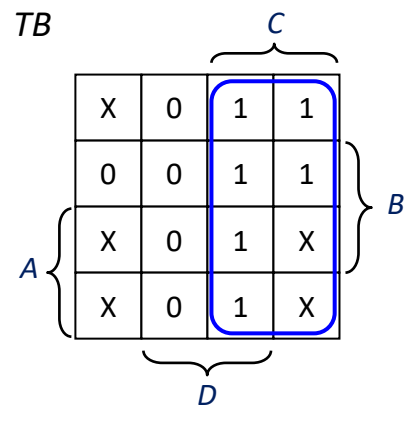

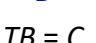

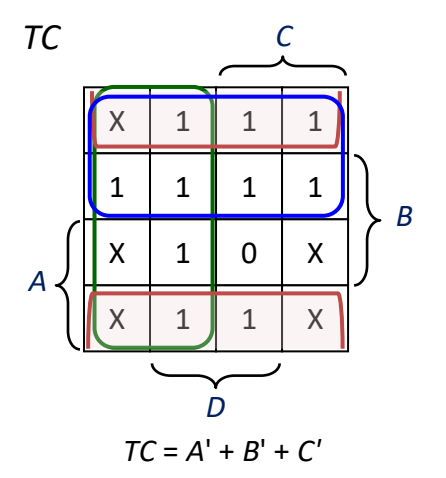

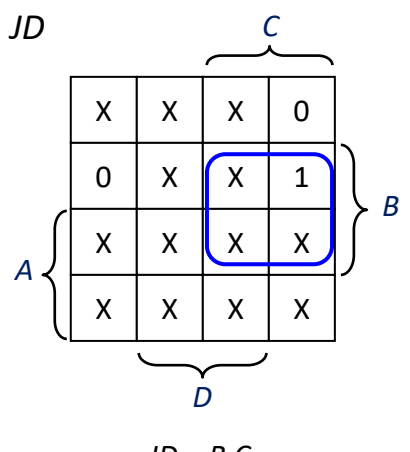

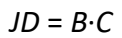

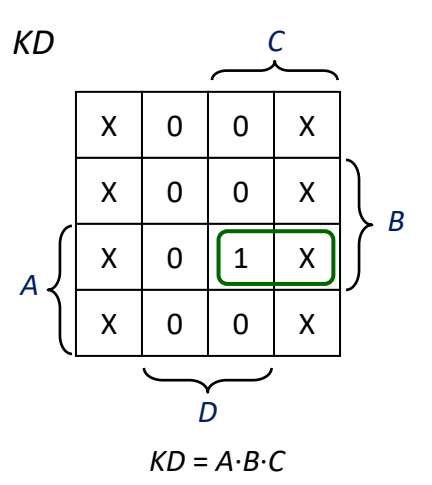

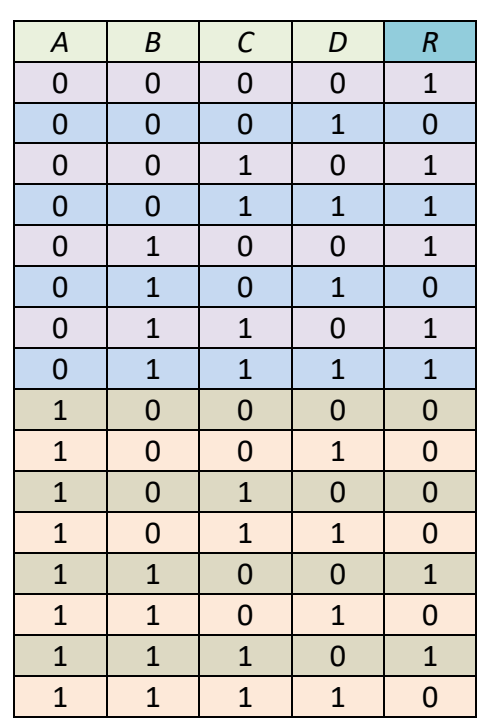

Q5(d) *R*(*A*,*B*,*C*,*D*) = *m*(0, 2, 3, 4, 6, 7, 12, 14)

# Q5(e)

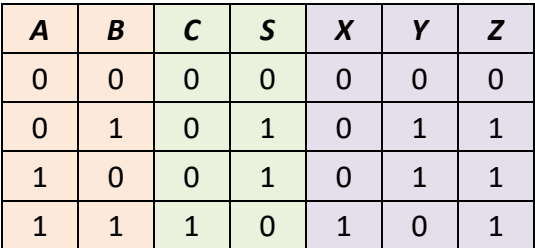

$$
X = A \cdot B
$$

$$
Y = A \oplus B
$$

$$
Z = A + B
$$

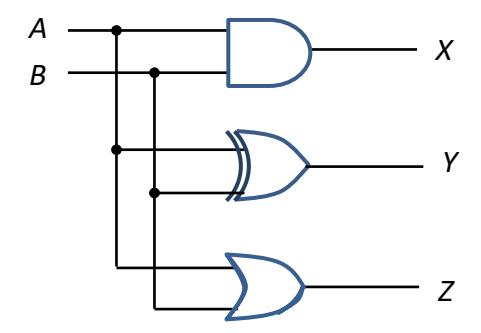

#### Q6. Tested on QTSpim

```
# Q.asm
.data 
A: .word 1, 2, 3, 4, 5, 6, 7, 8, 9, 10, 11, 12, 13, 14, 15, 16
B: .word 101, 102, 103, 104, 105, 106, 107, 108
C: .word 201, 202, 203, 204, 205, 206, 207, 208
n: .word 8
.text
main: la $s0, A # $s0 is the base address of array A
     la $s1, B # $s1 is the base address of array B
     la $s2, C # $s2 is the base address of array C
     la $t0, n    # $t0 is the address of n (size of array B)
      lw $s3, 0($t0) # $s3 is the content of n 
###########################################################
      add $t0, $s0, $0 # Inst1
      add $t1, $s1, $0 # Inst2
      add $t2, $s2, $0 # Inst3
     add $t3, $s3, $s3 # Inst4<br>add $t4, $0, $0 # Inst5
     add $t4, $0, $0
Loop: slt $t5, $t4, $t3 # Inst6: k < 2n
 beq $t5, $0, End # Inst7
      lw $t6, 0($t0) # Inst8
      lw $t7, 0($t1) # Inst9
      add $t6, $t6, $t7 # Inst10
      sw $t6, 0($t0) # Inst11
      lw $t8, 4($t0) # Inst12
      lw $t9, 0($t2) # Inst13
      add $t8, $t8, $t9 # Inst14
     sw $t8, 4($t0)
      addi $t0, $t0, 8 # Inst16
      addi $t1, $t1, 4 # Inst17
      addi $t2, $t2, 4 # Inst18
      addi $t4, $t4, 2 # Inst19
j Loop # Inst20<br>End: li \xi v0, 10 # system
                          # system call code for exit
      syscall
```
Data:

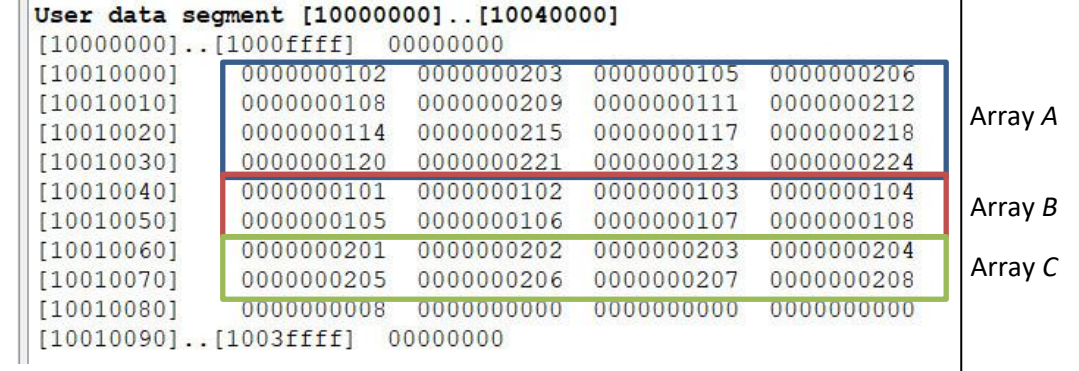

┑

- Q6.(a) 64 words; 1 block = 4 words = 16 bytes  $\rightarrow$  16 blocks. 2 blocks per set  $\rightarrow$  8 sets. Set index: **3 bits**; Offset: **4 bits**.
	- (b) *A*[0] at 0x00000080

 $00000080 \rightarrow 00$  ... 0000 1000 0000  $\rightarrow$  Set 0

*B*[0] at 0x00100000  $\rightarrow$  *B*[60] at 0x001000F0 (60×4 = 240 = 0xF0)

001000F0  $\rightarrow$  00 ... 0000 1111 0000  $\rightarrow$  Set 7

*C*[0] at 0x00108040  $\rightarrow$  *C*[1032] at 0x00109060 (1032×4 = 4128 = 0x1020)  $00109060 \rightarrow 00$  ... 0000 0110 0000  $\rightarrow$  Set 6

(c) *A*[0] at set 0; *B*[0] at set 0; *C*[0] at set 4

The cache content for the first 16 iterations is shown below (array element *A*[*k*] is shown as *Ak*.)

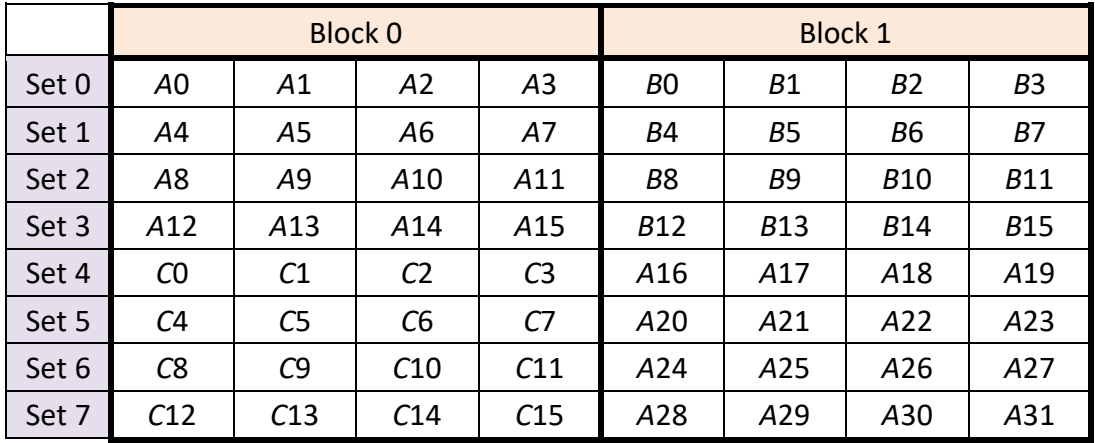

For parts (d), (e), (f):

Index = 2 bits; byte offset= 4 bits. Address 0x00FFFF18 = 00… 1111 1111 0001 1000. Therefore, first instruction is at index 1 word 2.

The cache is shown below:

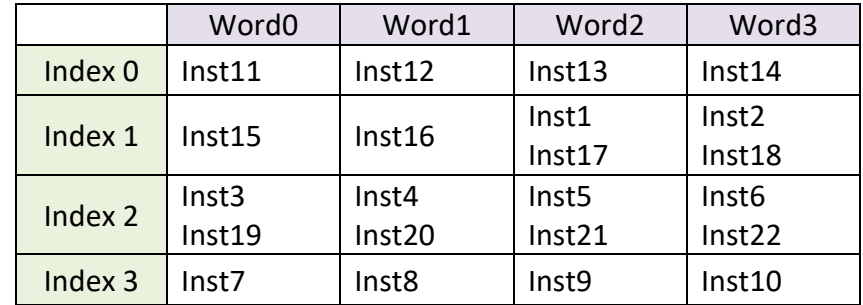

- (d) First iteration, misses at instructions 1, 3, 7, 11, 15, 19  $\rightarrow$  6 misses.
- (e) Second iteration, misses at instructions 6,  $19 \rightarrow 2$  misses.
- (f) There are  $2^{10}$  = 1024 iterations. First iteration = 6 misses; second through 1024<sup>th</sup> iterations =  $1023 \times 2 = 2046$  misses; one more miss due to instruction 6. Therefore, total = 6 + 2046 + 1 = **2053 misses** Partial credit: 1 mark for 2052

Q7. (b) **38 cycles** (Partial credit: 1 mark for 37 or 39)

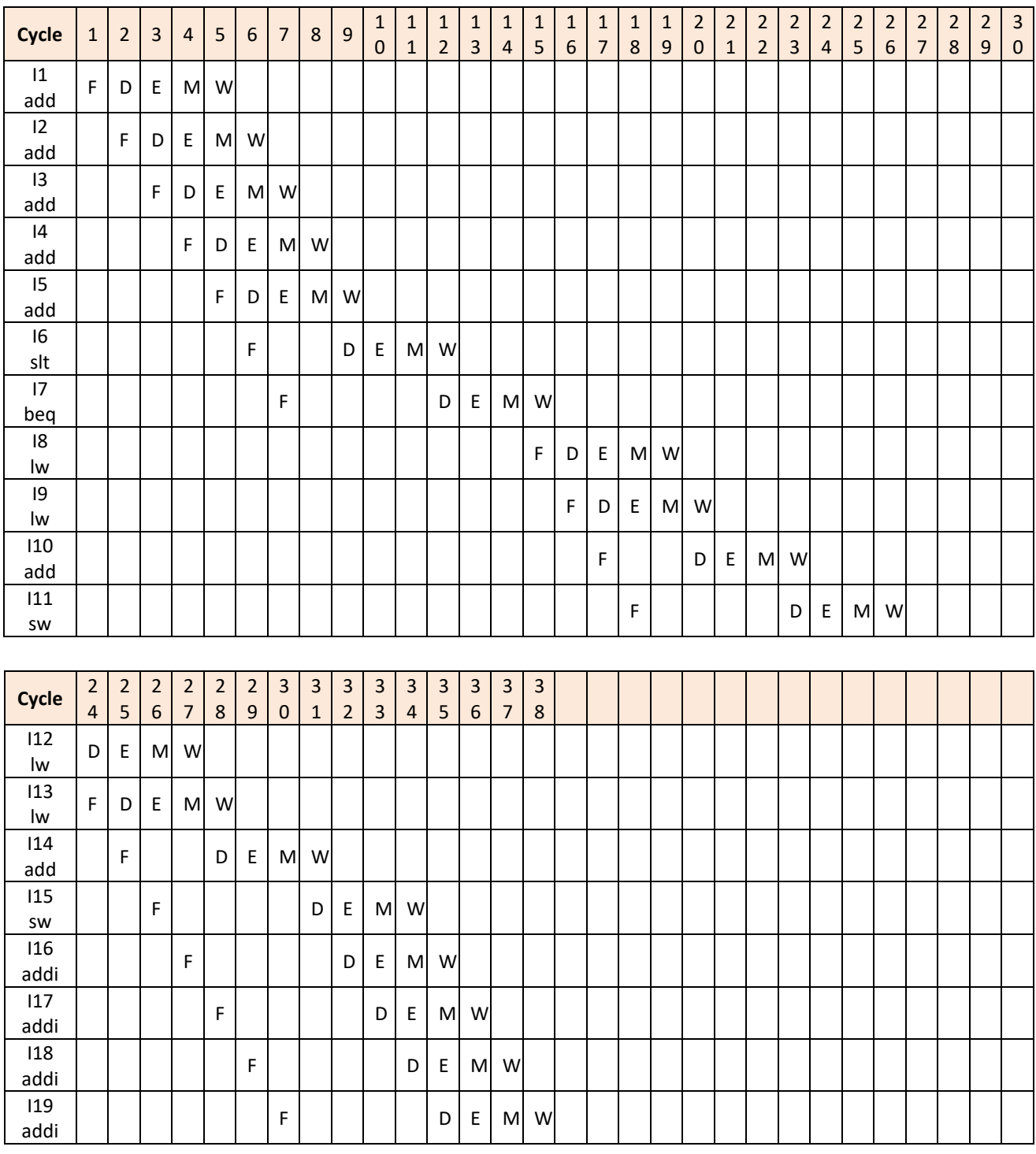

| Cycle                         | $\mathbf{1}$ | $\overline{2}$ | $\overline{\mathbf{3}}$ | $\overline{4}$                                                                                             | 5                                                                                                    | $\sqrt{6}$                                 | $\overline{7}$ | 8 | $\boldsymbol{9}$ | $\mathbf 1$<br>$\pmb{0}$ | $\mathbf 1$<br>$\mathbf 1$ | $\mathbf 1$<br>$\overline{2}$ | $\mathbf 1$<br>$\overline{\mathbf{3}}$ | $\mathbf 1$<br>$\sqrt{4}$ | $\mathbf 1$<br>5 | $\mathbf 1$<br>$\boldsymbol{6}$                                                                            | $\mathbf 1$<br>$\overline{7}$ | $\mathbf 1$<br>$\,$ 8 $\,$ | $\mathbf 1$<br>$9\,$                                                                  | $\overline{2}$<br>$\mathbf 0$ | $\sqrt{2}$<br>$\mathbf 1$ | $\sqrt{2}$<br>$\overline{2}$                                                                               | $\overline{c}$<br>$\overline{3}$ | $\sqrt{2}$<br>$\overline{4}$ | $\overline{2}$<br>5 | $\overline{c}$<br>$\sqrt{6}$ | $\mathbf 2$<br>$\overline{7}$ |  |  |
|-------------------------------|--------------|----------------|-------------------------|----------------------------------------------------------------------------------------------------|----------------------------------------------------------------------------------------------------|--------------------------------------------|----------------|---|------------------|--------------------------|----------------------------|-------------------------------|----------------------------------------|---------------------------|------------------|----------------------------------------------------------------------------------------------------|-------------------------------|----------------------------|---------------------------------------------------------------------------------------|-------------------------------|---------------------------|----------------------------------------------------------------------------------------------------|----------------------------------|------------------------------|---------------------|------------------------------|-------------------------------|--|--|
| 1<br>add                      | F            | D              | $\mathsf{E}$            | $\mathsf{M}% _{T}=\mathsf{M}_{T}\!\left( a,b\right) ,\ \mathsf{M}_{T}=\mathsf{M}_{T}\!\left( a,b\right) ,$ | W                                                                                                    |                                            |                |   |                  |                          |                            |                               |                                        |                           |                  |                                                                                                    |                               |                            |                                                                                       |                               |                           |                                                                                                    |                                  |                              |                     |                              |                               |  |  |
| 12<br>add                     |              | $\mathsf F$    | D                       | ${\sf E}$                                                                                                  | $\mathsf{M}% _{T}=\mathsf{M}_{T}\!\left( a,b\right) ,\ \mathsf{M}_{T}=\mathsf{M}_{T}\!\left( a,b\right) ,$ | W                                          |                |   |                  |                          |                            |                               |                                        |                           |                  |                                                                                                    |                               |                            |                                                                                       |                               |                           |                                                                                                    |                                  |                              |                     |                              |                               |  |  |
| 13<br>add                     |              |                | F                       | D                                                                                                    | E.                                                                                                    |                                            | M W            |   |                  |                          |                            |                               |                                        |                           |                  |                                                                                                    |                               |                            |                                                                                       |                               |                           |                                                                                                    |                                  |                              |                     |                              |                               |  |  |
| 4<br>add                      |              |                |                         | F                                                                                                    | D                                                                                                    | $\mathsf{E}% _{0}\left( \mathsf{E}\right)$ | M              | W |                  |                          |                            |                               |                                        |                           |                  |                                                                                                    |                               |                            |                                                                                       |                               |                           |                                                                                                    |                                  |                              |                     |                              |                               |  |  |
| 15<br>add                     |              |                |                         |                                                                                                    | F                                                                                                    | D                                          | E              | M | W                |                          |                            |                               |                                        |                           |                  |                                                                                                    |                               |                            |                                                                                       |                               |                           |                                                                                                    |                                  |                              |                     |                              |                               |  |  |
| 16<br>$\mathsf{s}$ lt         |              |                |                         |                                                                                                    |                                                                                                    | F                                          | D              | E | ${\sf M}$        | W                        |                            |                               |                                        |                           |                  |                                                                                                    |                               |                            |                                                                                       |                               |                           |                                                                                                    |                                  |                              |                     |                              |                               |  |  |
| 17<br>beq                     |              |                |                         |                                                                                                    |                                                                                                    |                                            | $\mathsf F$    |   | D                | $\mathsf E$              | M                          | W                             |                                        |                           |                  |                                                                                                    |                               |                            |                                                                                       |                               |                           |                                                                                                    |                                  |                              |                     |                              |                               |  |  |
| 18<br>lw                      |              |                |                         |                                                                                                    |                                                                                                    |                                            |                |   |                  | $\mathsf F$              | D                          | E                             |                                        | M W                       |                  |                                                                                                    |                               |                            |                                                                                       |                               |                           |                                                                                                    |                                  |                              |                     |                              |                               |  |  |
| 9<br>lw                       |              |                |                         |                                                                                                    |                                                                                                    |                                            |                |   |                  |                          | $\mathsf F$                | D                             | $\mathsf E$                            | M                         | W                |                                                                                                    |                               |                            |                                                                                       |                               |                           |                                                                                                    |                                  |                              |                     |                              |                               |  |  |
| 110<br>add                    |              |                |                         |                                                                                                    |                                                                                                    |                                            |                |   |                  |                          |                            | F                             | D                                      |                           | E                | $\mathsf{M}% _{T}=\mathsf{M}_{T}\!\left( a,b\right) ,\ \mathsf{M}_{T}=\mathsf{M}_{T}\!\left( a,b\right) ,$ | W                             |                            |                                                                                       |                               |                           |                                                                                                    |                                  |                              |                     |                              |                               |  |  |
| 111<br>sw                     |              |                |                         |                                                                                                    |                                                                                                    |                                            |                |   |                  |                          |                            |                               | F                                      | D                         |                  | $\mathsf E$                                                                                                | M                             | W                          |                                                                                       |                               |                           |                                                                                                    |                                  |                              |                     |                              |                               |  |  |
| 112<br>lw                     |              |                |                         |                                                                                                    |                                                                                                    |                                            |                |   |                  |                          |                            |                               |                                        | $\mathsf F$               | D                |                                                                                                    | $\mathsf E$                   | M                          | W                                                                                     |                               |                           |                                                                                                    |                                  |                              |                     |                              |                               |  |  |
| 113<br>$\mathsf{I}\mathsf{w}$ |              |                |                         |                                                                                                    |                                                                                                    |                                            |                |   |                  |                          |                            |                               |                                        |                           | $\mathsf F$      | D                                                                                                    |                               | $\mathsf E$                | $\mathsf{M}% _{T}=\mathsf{M}_{T}\!\left( a,b\right) ,\ \mathsf{M}_{T}=\mathsf{M}_{T}$ | W                             |                           |                                                                                                    |                                  |                              |                     |                              |                               |  |  |
| 114<br>add                    |              |                |                         |                                                                                                    |                                                                                                    |                                            |                |   |                  |                          |                            |                               |                                        |                           |                  | $\mathsf F$                                                                                                | $\mathsf D$                   |                            |                                                                                       | E                             | M                         | W                                                                                                    |                                  |                              |                     |                              |                               |  |  |
| 115<br>sw                     |              |                |                         |                                                                                                    |                                                                                                    |                                            |                |   |                  |                          |                            |                               |                                        |                           |                  |                                                                                                    | $\mathsf F$                   | D                          |                                                                                       |                               | $\mathsf E$               | $\mathsf{M}% _{T}=\mathsf{M}_{T}\!\left( a,b\right) ,\ \mathsf{M}_{T}=\mathsf{M}_{T}\!\left( a,b\right) ,$ | W                                |                              |                     |                              |                               |  |  |
| 116<br>addi                   |              |                |                         |                                                                                                    |                                                                                                    |                                            |                |   |                  |                          |                            |                               |                                        |                           |                  |                                                                                                    |                               | $\mathsf F$                | D                                                                                     |                               |                           | E                                                                                                    | M                                | W                            |                     |                              |                               |  |  |
| 117<br>addi                   |              |                |                         |                                                                                                    |                                                                                                    |                                            |                |   |                  |                          |                            |                               |                                        |                           |                  |                                                                                                    |                               |                            | $\mathsf F$                                                                           | D                             |                           |                                                                                                    | $\mathsf E$                      | M                            | W                   |                              |                               |  |  |
| 118<br>addi                   |              |                |                         |                                                                                                    |                                                                                                    |                                            |                |   |                  |                          |                            |                               |                                        |                           |                  |                                                                                                    |                               |                            |                                                                                       | F                             | D                         |                                                                                                    |                                  | $\mathsf E$                  | M                   | W                            |                               |  |  |
| 119<br>addi                   |              |                |                         |                                                                                                    |                                                                                                    |                                            |                |   |                  |                          |                            |                               |                                        |                           |                  |                                                                                                    |                               |                            |                                                                                       |                               | F                         | D                                                                                                    |                                  |                              | E                   | M                            | W                             |  |  |

Q7. (c) **27 cycles** (Partial credit: 1 mark for 26 or 28)

- Q7. (d) This will save one stall cycle for instruction 8 (lw). Hence 26 cycles. Award mark if this answer is one less than answer for part (c).
- Q7. (e) Move instructions 10-11 to after instruction 13. This would remove the data dependency arising from the add-after-lw instruction, reducing **two stall cycles**.